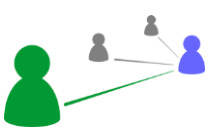

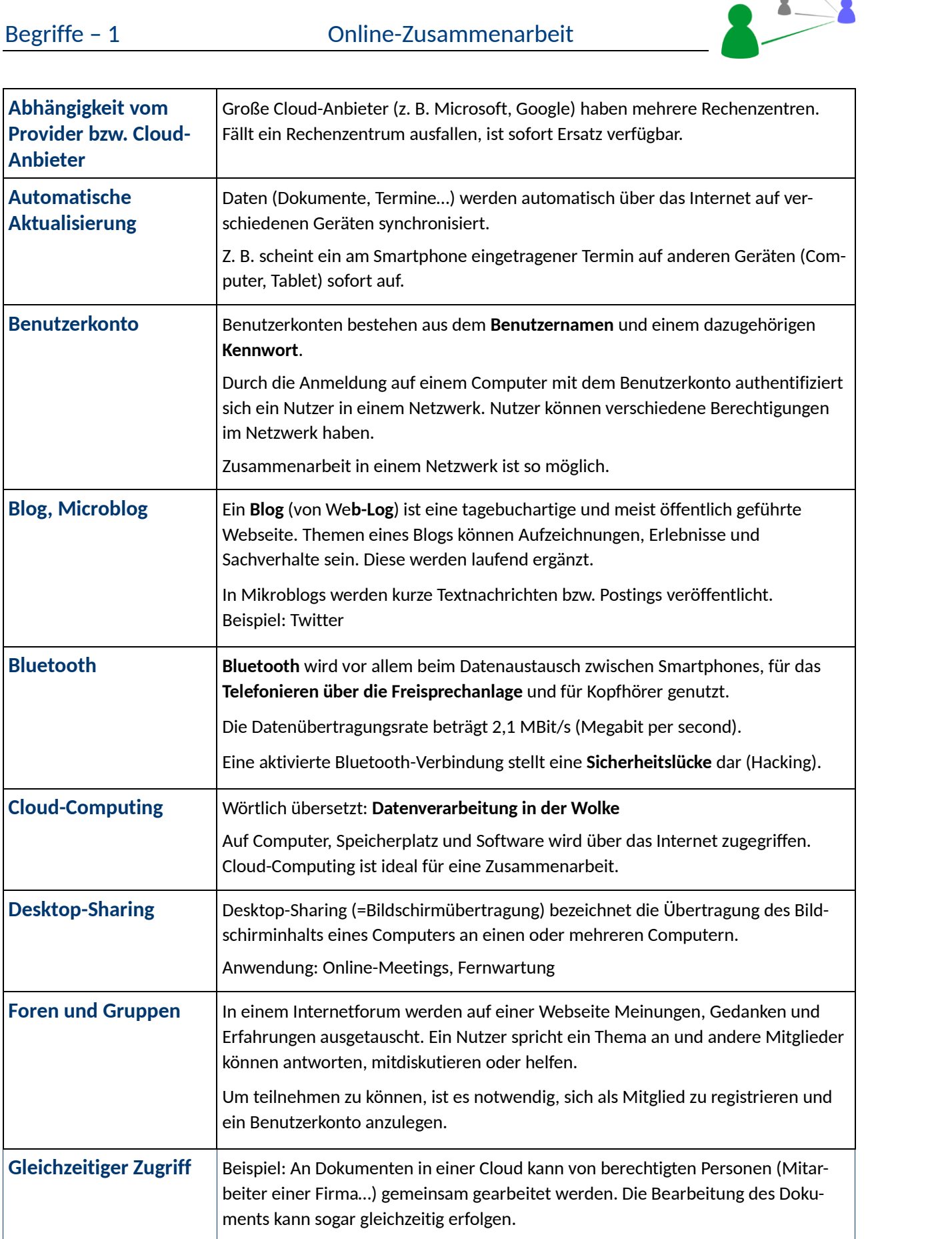

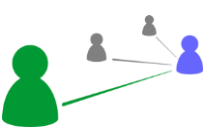

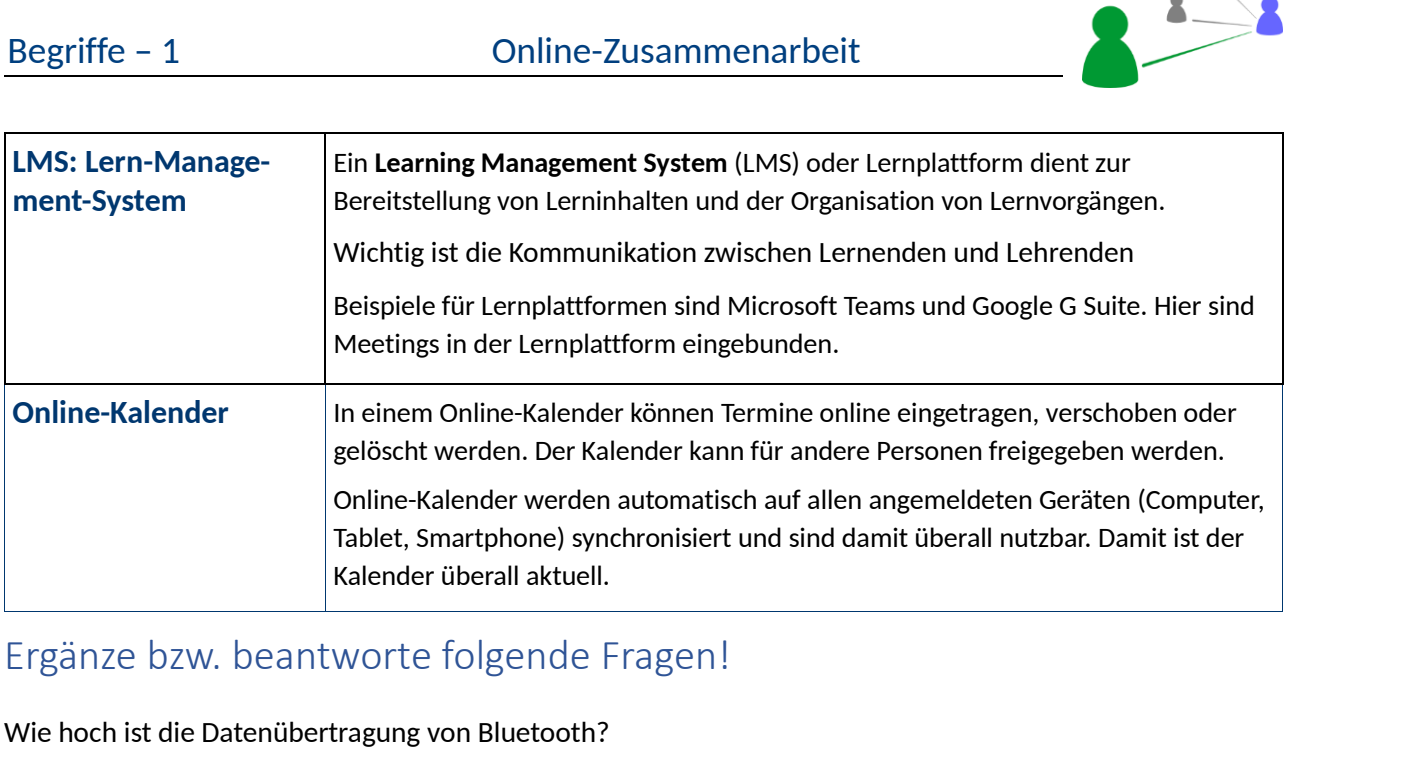

## Ergänze bzw. beantworte folgende Fragen!

Wie hoch ist die Datenübertragung von Bluetooth?

 $A:$ 

Wie heißt der Fachausdruck für Datenverarbeitung in der Wolke?

A: \_\_\_\_\_\_\_\_\_\_\_\_\_\_\_\_

Wie heißt der Fachausdruck für die Übertragung des Bildschirminhaltes an andere Computer?

 $A:$ 

Was wird in Internetforen üblicherweise ausgetauscht?

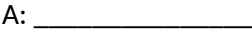

Kann ein Kalender für andere Personen freigegeben werden?

A:  $\square$  ja  $\square$  nein

Themen eines Blogs können **einer auf der Einen an Einen auf der Eine** anderen Einen anderen anderen Einen anderen

Gibt es die Möglichkeit, ein Dokument (z. B. ein Text in Word) gleichzeitig von mehreren Nutzern zu bearbeiten?

A:  $\square$  ja  $\square$  nein

Wo muss sich das von mehreren Personen gleichzeitig zu bearbeitende Dokument befinden?

A:  $\Box$  in der Cloud  $\Box$  nur auf dem Rechner

## Fotografiere den QR-Code und löse das Quiz.

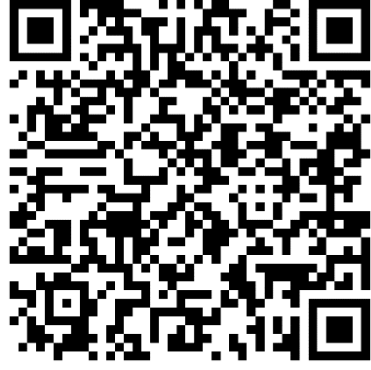

Erreichte Punkte: \_\_\_\_\_\_